# CS 240 Lab 3 Basic Digital Circuits

- Review of Two's Complement and Overflow
- Multiplexer
- Decoder
- Adder
- Arithmetic Logic Unit (ALU)

## Two's Complement and Overflow

Given n bits, the range of binary values which can be represented using

**Unsigned representation**:  $0 \rightarrow 2^{n} - 1$ 

**Signed representation**:  $-2^{n-1} -> 2^{n-1} -1$  because one bit is used for sign

### **Two's Complement** (signed representation):

Most significant /leftmost bit (0/positive, 1/negative)

Example: given a fixed number of 4 bits:

10002 is negative.

01112 is positive.

### **Overflow**

Given a fixed number of n available bits:

Overflow occurs if a value cannot fit in n bits.

Example: given 4 bits:

The largest negative value we can represent is  $-8_{10}(1000_2)$ .

The largest positive value we can represent is  $+7_{10}$  (0111<sub>2</sub>).

### **Overflow in Addition**

When adding two numbers with the same sign which each can be represented with n bits, the result may cause an overflow (not fit in n bits).

An overflow occurs when adding if:

Two positive numbers added together yield a negative result, or Two negative numbers added together yield a positive result, or The carry-in and carry-out bits to the most significant pair of bits being added are not the same.

An overflow cannot result if a positive and negative number are added.

```
Example: given 4 bits:

0111

+ 0001

1000 overflow NOTE: there is not a carry-out!
```

In two's complement representation, a carry-out does not indicate an overflow, as it does in unsigned representation.

```
Example: given 4 bits,

1001 (-7)

+ 1111 (-1)

1 1000 (-8) no overflow, even though there is a carry-out
```

## Multiplexer

Uses n select lines to choose one of the possible 2<sup>n</sup> inputs to pass through to the output. Usually used for selection, but can also act as code detectors.

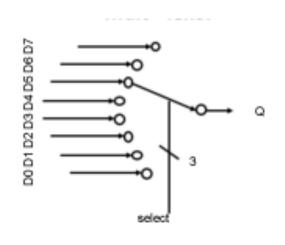

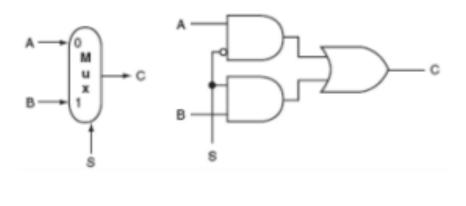

### 8x1 MUX

# Q = S2'S1'S0'D0 +

S2S1'S0'D4 +

S2S1'S0D5 +

S2S1S0'D6 +

S2S1S0D7

S2'S1'S0D1 +

S2'S1S0'D2 +

S2'S1S0D3 +

### S2 S1 S0 Q

0 0 0 D0

0 0 1 D1

0 1 0 D2

0 1 1 D3

100 D4

D5 1 0 1

1 10 D6

1 1 1 D7

### 2x1 MUX

C = S'A + SB

# Decoder

Takes an n-digit binary number input and identifies one of 2<sup>n</sup> output data lines to activate.

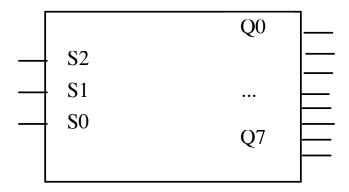

| <u>S2</u> | S1 | S0 |     | Q0 | Q1 | Q2 | Q3 | Q4 | Q5 | <b>Q6</b> | <b>Q7</b> |
|-----------|----|----|-----|----|----|----|----|----|----|-----------|-----------|
| 0         | 0  | 0  | 1   | 1  | 0  | 0  | 0  | 0  | 0  | 0         | 0         |
| 0         | 0  | 1  | I   | 0  | 1  | 0  | 0  | 0  | 0  | 0         | 0         |
| 0         | 1  | 0  | I   | 0  | 0  | 1  | 0  | 0  | 0  | 0         | 0         |
| 0         | 1  | 1  |     | 0  | 0  | 0  | 1  | 0  | 0  | 0         | 0         |
| 1         | 0  | 0  | - [ | 0  | 0  | 0  | 0  | 1  | 0  | 0         | 0         |
| 1         | 0  | 1  |     | 0  | 0  | 0  | 0  | 0  | 1  | 0         | 0         |
| 1         | 1  | 0  |     | 0  | 0  | 0  | 0  | 0  | 0  | 1         | 0         |
| 1         | 1  | 1  | -   | 0  | 0  | 0  | 0  | 0  | 0  | 0         | 1         |

Half-Adder — adds two one-bit values

| A<br>B | SUM  |
|--------|------|
|        | Cont |

| A | В | Cout | Sum |
|---|---|------|-----|
| 0 | 0 | 0    | 0   |
| 0 | 1 | 0    | 1   |
| 1 | 0 | 0    | 1   |
| 1 | 1 | 1    | 0   |

Full Adder — incorporates a carry-in

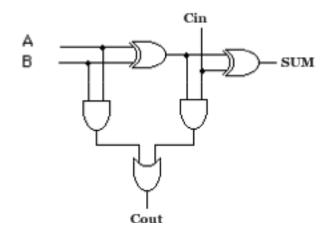

| Cin | A | В | Cout | Sum |
|-----|---|---|------|-----|
| 0   | 0 | 0 | 0    | 0   |
| 0   | 0 | 1 | 0    | 1   |
| 0   | 1 | 0 | 0    | 1   |
| 0   | 1 | 1 | 1    | 0   |
| 1   | 0 | 0 | 0    | 1   |
| 1   | 0 | 1 | 1    | 0   |
| 1   | 1 | 0 | 1    | 0   |
| 1   | 1 | 1 | 1    | 1   |

n-bit adder = n 1-bit adders

Carry-out of each adder = Carry-in for next two
most significant bits being added

Carry-in to least significant adder is normally = 0

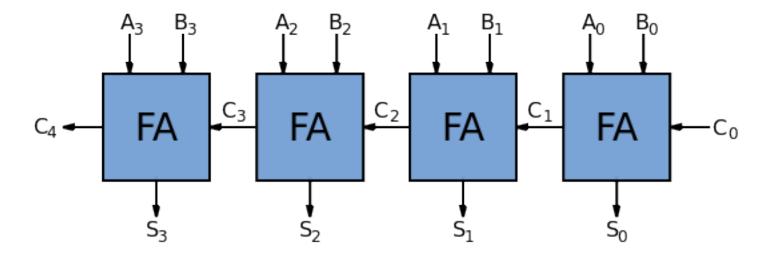

### **ALU**

Want to be able to select whether the ALU will produce the bitwise AND, OR, and sum as a result.

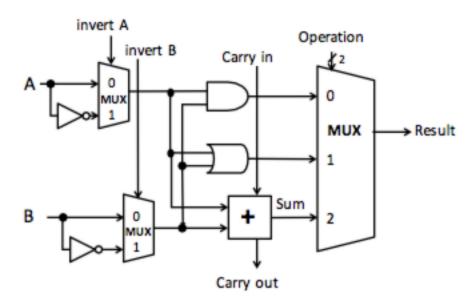

The basic operations and results are:

$$add (a + b + Cin),$$

AND (a AND b),

OR (a OR b),

Adding the ability to choose whether to invert A or B provides additional operations:

**sub** (invert b, 
$$Cin = 1$$
,  $a + b + Cin$ )

**NOR** (invert a, invert b, a AND b)

| inv | A invB | Cin | Op | 1 Op0 | Result  |
|-----|--------|-----|----|-------|---------|
| 0   | 0      | X   | 0  | 0     | a AND b |
| 0   | 0      | X   | 0  | 1     | a OR b  |
| 0   | 0      | 0/1 | 1  | 0     | a + b   |
| 0   | 1      | 1   | 1  | 0     | a - b   |
| 1   | 1      | X   | 0  | 0     | a NOR b |